SAP ABAP table TN2USRMA {IS-H\*MED: Assignment of SAP user ID to employee}

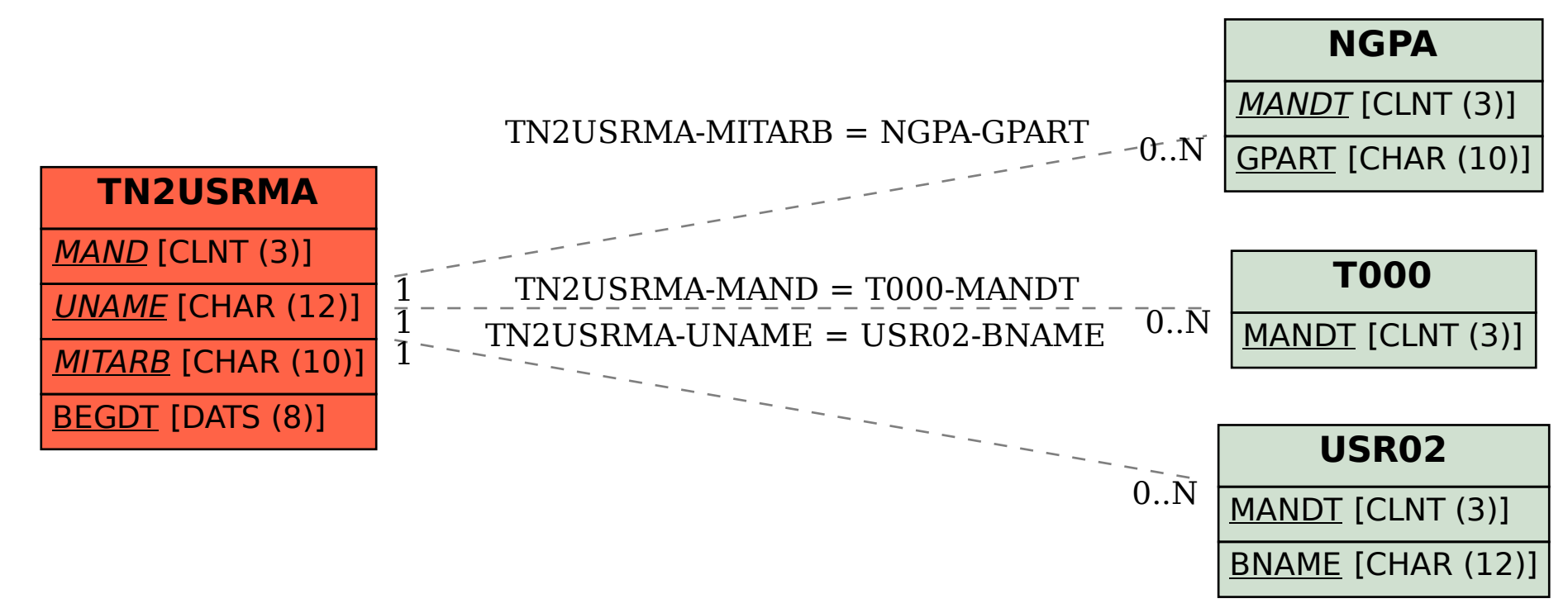